## SAP ABAP table ICLC BUPA ICL040 {Structure for View ICL040 (BUPA) External Services}

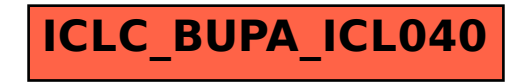